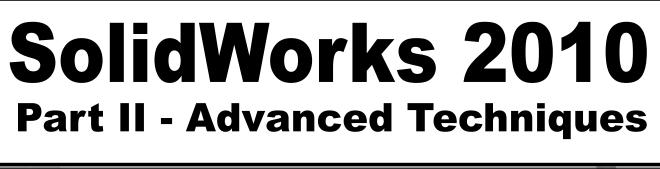

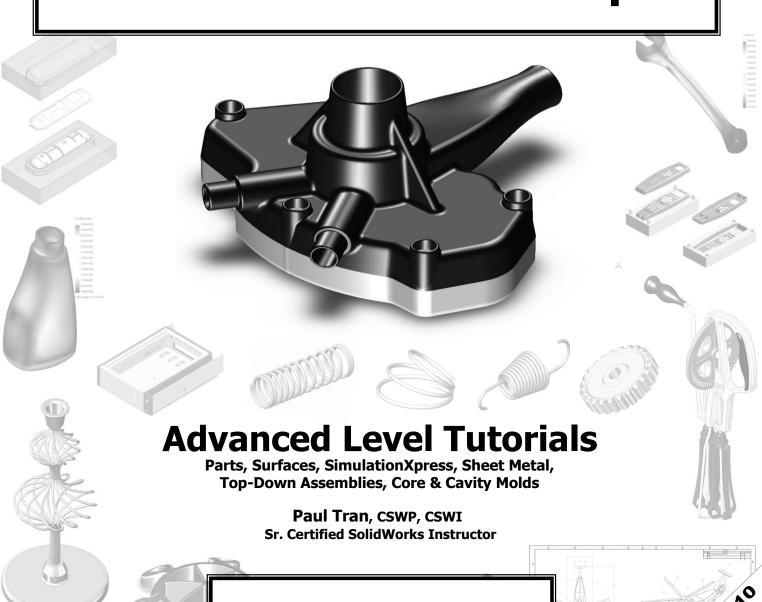

SDC

Schroff Development Corporation www.schroff.com

Better Textbooks. Lower Prices.

CALL COLOR TO SOLUTION COLOR TO THE COLOR TO THE COLOR TO

Copyrights Notices Disclaimer Trademarks

# Introduction:

| SolidWorks 2010 User Interface | X    |
|--------------------------------|------|
| The 3 references planes        | XI   |
| The toolbars                   | XI   |
| The system feedback symbols    | XIII |
| The status bar                 | XIV  |
| 2D sketch examples             | XV   |
| 3D feature examples            | XVI  |
|                                |      |

### **Advanced Modeling Topics**

Chapter 1:

| 3D Sketch                              | 1-1  |
|----------------------------------------|------|
| Tools needed                           |      |
| Adding 3D lines                        | 1-3  |
| Using the reference axis indicator     | 1-4  |
| Using the tab key                      | 1-4  |
| Adding dimensions                      | 1-5  |
| Adding the sketch fillets              | 1-6  |
| Creating the Sweep profile             | 1-7  |
| Making the swept feature               | 1-8  |
| Questions for review                   | 1-9  |
| Exercise: Sweep with 3D Sketch         | 1-10 |
| Exercise: 3D Sketch & Planes           | 1-11 |
| Exercise: 3D Sketch & Composite Curves | 1-17 |
|                                        |      |

#### Chapter 2:

| Planes Creation            | 2-1 |
|----------------------------|-----|
| Tools needed               | 2-2 |
| Sketching the base profile | 2-3 |
| Creating the flat surface  | 2-4 |
| Creating a plane at angle  | 2-5 |
| Showing a sketch           | 2-6 |

|                                              | Creating a plane through lines/points Creating a plane parallel at points Creating a plane offset distance Creating Plane Normal to curve Creating a circular patterns Filleting the edges Questions for review Exercise: Create new work planes                                                                              | 2-7 2-8 2-10 2-12 2-13 2-16 2-17 2-18                                    |
|----------------------------------------------|----------------------------------------------------------------------------------------------------|--------------------------------------------------------------------------|
| Chapter 3:                                   | Advanced Modeling – 5/8" Spanner                                                                                                    | 3-1                                                                      |
|                                              | Tools needed                                                                                                    | 3-2                                                                      |
|                                              | Creating the open-end                                                                                                    | 3-3                                                                      |
|                                              | Using min / max Arc conditions                                                                                                    | 3-4                                                                      |
|                                              | Creating the transition body                                                                                                    | 3-4                                                                      |
|                                              | Constructing a new work plane                                                                                                    | 3-6                                                                      |
| SORVARIO                                     | Creating the close end                                                                                                    | 3-7                                                                      |
| N. S. C. C. C. C. C. C. C. C. C. C. C. C. C. | Making a hexagon cut                                                                                                    | 3-8                                                                      |
|                                              | Adding a recess feature                                                                                                    | 3-9                                                                      |
|                                              | Mirroring the recess                                                                                                    | 3-10                                                                     |
|                                              | Adding fillets                                                                                                    | 3-11                                                                     |
|                                              | Adding text on the recess Extruding the text                                                                                                    | 3-13<br>3-14                                                             |
|                                              | Questions for review                                                                                                    | 3-14                                                                     |
|                                              | Questions for review                                                                                                    | 3-17                                                                     |
| Chapter 4:                                   | Sweep w/ Composite Curve – Helical Extension Spring                                                                                                    | 4-1                                                                      |
|                                              | Tools needed                                                                                                    | 4-2                                                                      |
|                                              | Creating the Sweep path                                                                                                    | 4-3                                                                      |
|                                              |                                                                                                    |                                                                          |
|                                              | Defining the Helix                                                                                                    | 4-3                                                                      |
|                                              | Adding other Hook features                                                                                                    | 4-5                                                                      |
|                                              | Adding other Hook features Creating a new plane                                                                                                    | 4-5<br>4-6                                                               |
|                                              | Adding other Hook features Creating a new plane Combining sketches using Composite Curve                                                                                                    | 4-5<br>4-6<br>4-8                                                        |
|                                              | Adding other Hook features Creating a new plane Combining sketches using Composite Curve Creating Sweep profile                                                                                                    | 4-5<br>4-6<br>4-8<br>4-9                                                 |
|                                              | Adding other Hook features Creating a new plane Combining sketches using Composite Curve Creating Sweep profile Creating the Base Sweep                                                                                                    | 4-5<br>4-6<br>4-8<br>4-9<br>4-9                                          |
|                                              | Adding other Hook features Creating a new plane Combining sketches using Composite Curve Creating Sweep profile Creating the Base Sweep Other spring examples                                                                                                    | 4-5<br>4-6<br>4-8<br>4-9<br>4-9<br>4-10                                  |
|                                              | Adding other Hook features Creating a new plane Combining sketches using Composite Curve Creating Sweep profile Creating the Base Sweep Other spring examples Questions for review                                                                                                    | 4-5<br>4-6<br>4-8<br>4-9<br>4-9<br>4-10<br>4-11                          |
|                                              | Adding other Hook features Creating a new plane Combining sketches using Composite Curve Creating Sweep profile Creating the Base Sweep Other spring examples                                                                                                    | 4-5<br>4-6<br>4-8<br>4-9<br>4-9<br>4-10                                  |
|                                              | Adding other Hook features Creating a new plane Combining sketches using Composite Curve Creating Sweep profile Creating the Base Sweep Other spring examples Questions for review Exercise: Circular Spring – Expanded  Sweep – Multi-Pitch Spring, closed ends                                                              | 4-5<br>4-6<br>4-8<br>4-9<br>4-10<br>4-11<br>4-12                         |
|                                              | Adding other Hook features Creating a new plane Combining sketches using Composite Curve Creating Sweep profile Creating the Base Sweep Other spring examples Questions for review Exercise: Circular Spring – Expanded  Sweep – Multi-Pitch Spring, closed ends Tools needed                                                 | 4-5<br>4-6<br>4-8<br>4-9<br>4-10<br>4-11<br>4-12<br>4-15<br>4-16         |
|                                              | Adding other Hook features Creating a new plane Combining sketches using Composite Curve Creating Sweep profile Creating the Base Sweep Other spring examples Questions for review Exercise: Circular Spring – Expanded  Sweep – Multi-Pitch Spring, closed ends Tools needed Creating new work planes                        | 4-5<br>4-6<br>4-8<br>4-9<br>4-10<br>4-11<br>4-12<br>4-15<br>4-16         |
|                                              | Adding other Hook features Creating a new plane Combining sketches using Composite Curve Creating Sweep profile Creating the Base Sweep Other spring examples Questions for review Exercise: Circular Spring – Expanded  Sweep – Multi-Pitch Spring, closed ends Tools needed Creating new work planes Making the first helix | 4-5<br>4-6<br>4-8<br>4-9<br>4-10<br>4-11<br>4-12<br>4-15<br>4-16<br>4-17 |
|                                              | Adding other Hook features Creating a new plane Combining sketches using Composite Curve Creating Sweep profile Creating the Base Sweep Other spring examples Questions for review Exercise: Circular Spring – Expanded  Sweep – Multi-Pitch Spring, closed ends Tools needed Creating new work planes                        | 4-5<br>4-6<br>4-8<br>4-9<br>4-10<br>4-11<br>4-12<br>4-15<br>4-16         |

|            | Making the fourth helix                         | 4-20 |
|------------|-------------------------------------------------|------|
|            | Combining the helixes                           | 4-21 |
|            | Creating the sweep profile                      | 4-23 |
|            | Sweeping profile along path                     | 4-24 |
|            | Questions for review                            | 4-25 |
|            | Exercise: Projected Curve & Composite Curve     | 4-26 |
| Chapter 5: | Advanced Modeling – Sweep vs. Loft – Water Pump | 5-1  |
|            | Tools needed                                    | 5-2  |
|            | Understanding the draft options                 | 5-3  |
|            | Creating the base                               | 5-4  |
|            | Creating the upper inlet port - revolve         | 5-5  |
|            | Adding constant fillets                         | 5-6  |
|            | Creating the new work planes                    | 5-7  |
|            | Creating the outlet port - Loft                 | 5-10 |
|            | Adding the mounting bosses                      | 5-11 |
|            | Creating the rear inlet port                    | 5-12 |
| 1750       | Adding face Fillets                             | 5-13 |
|            | Mirroring features                              | 5-15 |
|            | Shelling the part                               | 5-16 |
|            | Adding the ribs                                 | 5-17 |
|            | Mirroring the ribs                              | 5-18 |
|            | Removing the sharp edges                        | 5-19 |
| Chapter 6: | Lofts – Water Meter Housing                     | 6-1  |
|            | Tools needed                                    | 6-2  |
|            | Constructing the body                           | 6-3  |
|            | Creating an offset distance plane               | 6-5  |
|            | Creating loft profiles / features               | 6-5  |
|            | Constructing the Inlet / outlet profiles        | 6-6  |
|            | Using split entities                            | 6-7  |
|            | Re-using the previous sketch                    | 6-8  |
| 0          | Creating the solid loft feature                 | 6-11 |
|            | Using the shell command                         | 6-13 |
|            | Adding the left / right brackets                | 6-14 |
|            | Adding the seal ring                            | 6-15 |
|            | Adding chamfers                                 | 6-18 |
|            | Questions for review                            | 6-19 |
|            | Exercise: Loft                                  | 6-20 |
| Chapter 7: | Loft with Guide Curves – Waved Washer           | 7-1  |
|            | Tools needed                                    | 7-2  |
|            | Adding the construction geometries              | 7-3  |

|            | Creating a offset distance plane Creating a derived sketches Creating a curve through reference points Constructing the loft sections Creating the derived sketches Creating the loft feature Showing / hiding sketches | 7-4<br>7-5<br>7-5<br>7-7<br>7-7<br>7-10<br>7-11 |
|------------|----------------------------------------------------------------------------------------------------|-------------------------------------------------|
|            | Questions for review                                                                                                    | 7-12                                            |
| Chapter 8: | Surfaces – Lofted Surface                                                                                                    | 8-1                                             |
|            | Tools needed                                                                                                    | 8-2                                             |
|            | Creating offset distance plane                                                                                                    | 8-3                                             |
|            | Constructing the loft profiles                                                                                                    | 8-3                                             |
|            | Creating the loft surface                                                                                                    | 8-6                                             |
|            | Splitting surfaces                                                                                                    | 8-7                                             |
|            | Deleting surfaces                                                                                                    | 8-8                                             |
|            | Thickening surfaces                                                                                                    | 8-9                                             |
|            | Calculating the angle between faces                                                                                                    | 8-11                                            |
|            | Adding a full round fillet                                                                                                    | 8-12                                            |
|            | Sketching / extruding the slot contours                                                                                                    | 8-14                                            |
|            | Questions for review                                                                                                    | 8-17                                            |
|            | <b>Lofted Surface – Remote Control Casing</b>                                                                                                    | 8-19                                            |
|            | Tools needed                                                                                                    | 8-20                                            |
|            | Creating offset distance planes                                                                                                    | 8-21                                            |
|            | Sketching the loft sections                                                                                                    | 8-22                                            |
|            | Recognizing the order of the loft selection                                                                                                    | 8-23                                            |
|            | Creating the loft surface                                                                                                    | 8-24                                            |
|            | Adding revolved surface                                                                                                    | 8-25                                            |
|            | Copying / moving surfaces                                                                                                    | 8-26                                            |
|            | Trimming surfaces                                                                                                    | 8-27                                            |
|            | Hiding surfaces                                                                                                    | 8-27                                            |
|            | Filling surfaces                                                                                                    | 8-28                                            |
|            | Knitting surfaces                                                                                                    | 8-32                                            |
|            | Adding fillets                                                                                                    | 8-32                                            |
|            | Thickening surfaces                                                                                                    | 8-34                                            |
|            | Splitting the model                                                                                                    | 8-35                                            |
|            | Creating the lower half                                                                                                    | 8-36                                            |
|            | Creating the upper half                                                                                                    | 8-37                                            |
|            | Using the flip side to cut option                                                                                                    | 8-38                                            |
|            | Questions for review                                                                                                    | 8-39                                            |
|            | Exercise: Lofted Surface                                                                                                    | 8-40                                            |
|            |                                                                                                    |                                                 |

| Chapter 9:                                                            | Advanced Surfaces – Surface Offset / Ruled | 9-1   |
|-----------------------------------------------------------------------|--------------------------------------------|-------|
| •                                                                     | Tools needed                               | 9-2   |
|                                                                       | Using offset and ruled surface             | 9-3   |
|                                                                       | Creating the base loft                     | 9-4   |
|                                                                       | Using the splitting lines                  | 9-5   |
|                                                                       | Using offset surfaces                      | 9-6   |
|                                                                       | Using ruled surface                        | 9-7   |
|                                                                       | Using knit surfaces                        | 9-8   |
|                                                                       | Creating a cut with surface                | 9-10  |
|                                                                       | Exercise: Advanced modeling with surfaces  | 9-13  |
| _                                                                     | Exercise: Advanced surfacing techniques    | 9-15  |
| Chapter 10:                                                           | Surfaces vs. Solid Modeling Helmet         | 10-1  |
|                                                                       | Tools needed                               | 11-2  |
|                                                                       | Constructing the body of Helmet            | 11-3  |
|                                                                       | Sketching the sweep profile                | 11-4  |
|                                                                       | Sketching the sweep path                   | 11-5  |
|                                                                       | Knitting the surfaces bodies               | 11-6  |
|                                                                       | Thickening the surface – Knit              | 11-7  |
|                                                                       | Creating a revolve cut feature             | 11-9  |
|                                                                       | Creating the Cut-out slot with draft       | 11-10 |
|                                                                       | Adding fillets                             | 11-13 |
|                                                                       | Exercise: Turbine Blades                   | 11-15 |
|                                                                       | Exercise: Advanced Sweep – Candle Holder   | 11-16 |
|                                                                       | L3 – Final Exam                            | 11-23 |
| Chapter 11:                                                           | SimulationXpress – 5/8" Spanner            | 12-1  |
|                                                                       | Tools needed                               | 12-2  |
|                                                                       | Starting SimulationXpress                  | 12-3  |
|                                                                       | Setting up units                           | 12-3  |
|                                                                       | Adding a fixture                           | 12-3  |
|                                                                       | Adding load                                | 12-6  |
|                                                                       | Selecting material                         | 12-7  |
| volden pol<br>4 director<br>10 director<br>10 director<br>10 director | Analyzing the model                        | 12-8  |
|                                                                       | Reading the Results                        | 12-9  |
| 1 19-60<br>) 19-60                                                    | Stress distribution                        | 12-9  |
|                                                                       | Displacement distribution                  | 12-10 |
|                                                                       | Factor of Safety (FOS)                     | 12-10 |
|                                                                       | HTML report                                | K11   |
|                                                                       | eDrawings                                  | 12-15 |
|                                                                       | Questions for review                       | 12-19 |
|                                                                       | Exercise: Apply load                       | 12-20 |

| The state of the state of the s | Exercise: Apply pressure  Sheet Metal Topics                                                                                  | 12-21                                 |
|----------------------------------------------------------------------------------------------------|----------------------------------------------------------------------------------------------------|---------------------------------------|
| Chapter 12:                                                                                                    | Sheet Metal – Post Cap Tools needed Making the base sketch Using the base Flance                                              | 13-1<br>13-2<br>13-3                  |
|                                                                                                    | Using the base Flange Creating an edge Flange Editing an edge Flange Creating a sketch Bend Adding holes in sheet metal parts | 13-3<br>13-4<br>13-5<br>13-7<br>13-11 |
|                                                                                                    | Flattening a pattern Questions for review                                                                                     | 13-13<br>13-14                        |
|                                                                                                    | Sheet Metal - Vents                                                                                                    | 13-15                                 |
| •                                                                                                    | Tools needed                                                                                                    | 13-16                                 |
|                                                                                                    | Creating the base sketch                                                                                                    | 13-17                                 |
|                                                                                                    | Extruding with base-flange                                                                                                    | 13-18                                 |
|                                                                                                    | Using the miter flange options                                                                                                | 13-19<br>13-21                        |
|                                                                                                    | Creating a forming tool                                                                                                    | 13-21                                 |
|                                                                                                    | Creating a forming tool  Revolve the form body                                                                                | 13-22                                 |
|                                                                                                    |                                                                                                    | 13-23                                 |
|                                                                                                    | The position sketch                                                                                                    | 13-27                                 |
|                                                                                                    | Save the forming tools                                                                                                    | 13-26                                 |
|                                                                                                    | Applying the forming tools onto sheet metal part Positioning the forming tool                                                 | 13-30                                 |
|                                                                                                    | Adding other sheet metal features                                                                                             | 13-31                                 |
| Name of the last of the last o | Creating a linear pattern of the forming tools                                                                                | 13-34                                 |
| My Mark                                                                                                    | Creating an axis                                                                                                    | 13-35                                 |
| *                                                                                                    | Creating Circular patterns                                                                                                    | 13-35                                 |
|                                                                                                    | Questions for review                                                                                                    | 13-37                                 |
| Chapter 13:                                                                                                    | Forming Tools – Button w/Slots                                                                                                | 14-1                                  |
|                                                                                                    | Tools needed                                                                                                    | 14-2                                  |
|                                                                                                    | Sketching the base                                                                                                    | 14-3                                  |
|                                                                                                    | Revolving the base                                                                                                    | 14-4                                  |
|                                                                                                    | Adding slots                                                                                                    | 14-5                                  |
|                                                                                                    | Adding split lines                                                                                                    | 14-7                                  |
|                                                                                                    | Defining the stopping & removing faces                                                                                        | 14-9                                  |

|             | Saving in the design library Questions for review             | 14-10<br>14-12 |
|-------------|---------------------------------------------------------------|----------------|
|             | Questions for review                                          | 17-12          |
|             | Sheet Metal – Mounting Tray                                   | 14-31          |
|             | Tools needed                                                  | 14-14          |
|             | Making the base flange                                        | 14-15          |
|             | Adding an edge flange                                         | 14-16          |
|             | Adding sheet metal cuts                                       | 14-17          |
|             | Unfolding a sheet metal part                                  | 14-18          |
|             | Folding the sheet metal part                                  | 14-20          |
|             | Accessing the design library                                  | 14-23          |
|             | Adding the bridge lance                                       | 14-24          |
| 11/2 3      | Creating a linear pattern                                     | 14-26          |
|             | Mirroring body                                                | 14-27          |
|             | Sheet metal chamfers                                          | 14-30          |
|             | Creating a flat pattern                                       | 14-31          |
|             | Questions for review                                          | 14-32          |
| Chapter 14: | Sheet Metal Conversions                                       | 15-1           |
|             | Tools needed                                                  | 15-2           |
|             | Importing an IGES file                                        | 15-3           |
|             | Using the rip command                                         | 15-4           |
|             | Applying sheet metal parameters                               | 15-5           |
|             | Adding fillets                                                | 15-6           |
|             | Crating a flat pattern                                        | 15-7           |
|             | Questions for review                                          | 15-8           |
|             | Exercise: Using STEP file & Smart Fasteners                   | 15-9           |
|             | <b>Top-Down Assembly Topics</b>                               |                |
|             |                                                               |                |
| Chapter 15: | <b>Top-Down Assembly – Core &amp; Cavity – Assembly Level</b> | 16-1           |
|             | Tools needed                                                  | 16-2           |
|             | Opening the existing part                                     | 16-3           |
|             | Applying scale to parts                                       | 16-3           |
| The         | Creating Radiate surfaces                                     | 16-4           |
|             | Adding parts into an assembly document                        | 16-5           |
|             | Creating the core part                                        | 16-6           |
|             | Knitting the surfaces                                         | 16-7           |
| (Ve)        | Hiding component                                              | 16-8           |
|             | Extruding with up to surface                                  | 16-9           |
|             | Editing part vs. edit assembly modes                          | 16-10          |

|                                                                                                    | Creating the cavity part                          | 16-11 |
|----------------------------------------------------------------------------------------------------|---------------------------------------------------|-------|
|                                                                                                    | Creating an assembly exploded views               | 16-17 |
|                                                                                                    | Animating the explode / collapse configurations   | 16-20 |
|                                                                                                    | Questions for review                              | 16-22 |
|                                                                                                    | Tooling Design – Part Level                       | 16-23 |
|                                                                                                    | Tools needed                                      | 16-24 |
| (E) (E)                                                                                                    | Opening the IGES file                             | 16-25 |
| The state of the state of the s | Adding a Parting Lines                            | 16-26 |
|                                                                                                    | Using the shut off Surfaces command               | 16-27 |
|                                                                                                    | Using Parting Surfaces                            | 16-28 |
|                                                                                                    | Using Tooling Splits                              | 16-30 |
| Q Hill di                                                                                                    | Saving the 2 halves                               | 16-32 |
|                                                                                                    | Separating the 2 halves                           | 16-33 |
|                                                                                                    | Questions for review                              | 16-35 |
| Chapter 16:                                                                                                    | Top-Down Assembly – Miniature Vise                | 16-1  |
|                                                                                                    | Tools needed                                      | 16-2  |
|                                                                                                    | Adding side flanges                               | 16-5  |
|                                                                                                    | Offsetting distance plane                         | 16-7  |
|                                                                                                    | Creating loft profiles and guide curves           | 16-8  |
|                                                                                                    | Creating a loft with guide curves                 | 16-11 |
|                                                                                                    | Inserting the base part into an assembly          | 16-15 |
|                                                                                                    | Understanding the inplace mates                   | 16-15 |
|                                                                                                    | Offsetting existing geometry                      | 16-16 |
|                                                                                                    | Creating a loft with guide cure                   | 16-20 |
|                                                                                                    | Using loft with guide curve in an assembly        | 16-22 |
|                                                                                                    | Extruding with up to surface option               | 16-25 |
|                                                                                                    | Creating Internal threads                         | 16-27 |
|                                                                                                    | Making an assembly section view                   | 16-30 |
|                                                                                                    | Adding sub-components                             | 16-31 |
|                                                                                                    | Questions for review                              | 16-33 |
|                                                                                                    | Exercise: Lips & Grooves for Plastic Parts        | 16-35 |
|                                                                                                    | Exercise: Mounting Bosses for Plastic Parts       | 16-39 |
| Chapter 17:                                                                                                    | External References & Repair Errors – Double Link | 17-1  |
|                                                                                                    | Tools needed                                      | 17-2  |
|                                                                                                    | Breaking all external references                  | 17-3  |
|                                                                                                    | Understanding External Reference symbols          | 17-4  |
|                                                                                                    | Repairing Sketch level                            | 17-5  |
|                                                                                                    | Repairing / replacing relations and dimensions    | 17-6  |
|                                                                                                    | Questions for review                              | 17-7  |
|                                                                                                    | Exercise: Repair Errors                           | 17-9  |

| Level 4 Final Exam                                                                                                    | 17-17                          |
|----------------------------------------------------------------------------------------------------|--------------------------------|
| CSWP Core Preparation Practice                                                                                                    |                                |
| Preparation materials for the CSWP-Core examination<br>Challenge 1: Part modeling and modifications<br>Challenge 2: Configurations and design tables<br>Challenge 3: Bottom up assembly | 18-1<br>18-2<br>18-20<br>18-26 |

#### **Student Testimonials:**

Some of the actual student testimonials after completing the training courses from the Author. All documents are filed at local SolidWorks resellers.

#### **SolidWorks 2010 Quick-Guides:**

Quick Reference Guide to SolidWorks 2010 Command Icons and Toolbars.

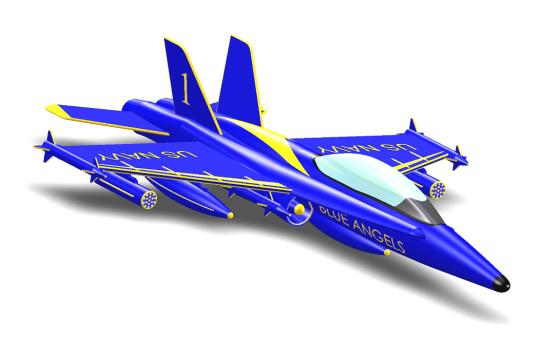